## **Codierung von Bildern und Grafiken**

## **Allgemeines**

Bilder können als **Pixelgrafiken**, bei denen das Bild in einzelne Elemente namens **Pixel** (für picture element) zerlegt wird, oder als **Vektorgrafiken**, bei denen die Bildinformationen durch geometrische Objekte codiert werden, gespeichert werden. Beim Vergrößern einer Pixelgrafik werden die einzelnen Pixel sichtbar, wohingegen die Vektorgrafik "glatt" bleibt:

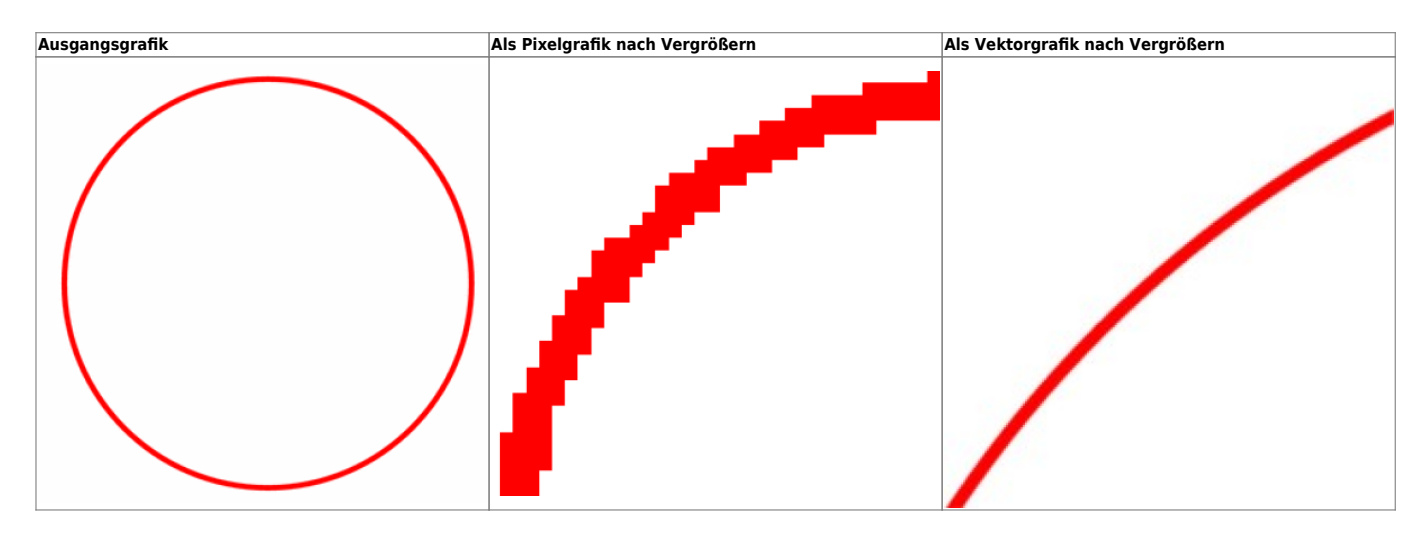

Bei **verlustbehafteten** Bildformaten gehen gegenüber **verlustfreien** Bildformaten Bildinformationen zugunsten des Speicherplatzes verloren. Zusätzlich ist bei beiden Formatarten oftmals **Kompression** möglich.

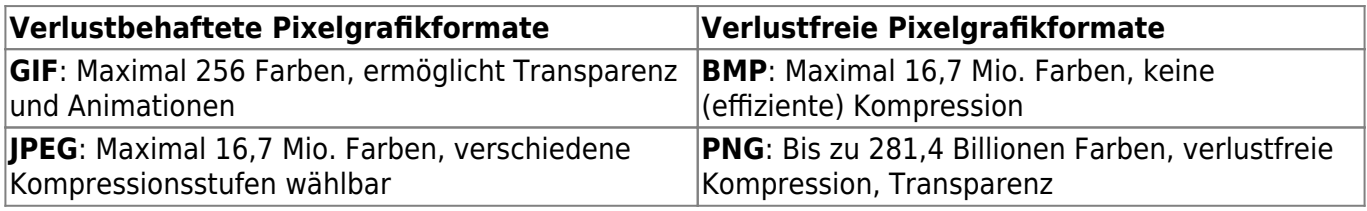

## **Bildformate und Verfahren im Detail**

- [Schwarzweiss- und Graustufenbilder im PBM Format](https://info-bw.de/faecher:informatik:oberstufe:codierung:bilder:swpbm:start)
- [Datagramme und weitere Übungen](https://info-bw.de/faecher:informatik:oberstufe:codierung:bilder:uebungen:start)
- [Farben...](https://info-bw.de/faecher:informatik:oberstufe:codierung:bilder:farben:start)
- [Farbige PBM-Bilder](https://info-bw.de/faecher:informatik:oberstufe:codierung:bilder:farbepbm:start)
- [Farbpaletten](https://info-bw.de/faecher:informatik:oberstufe:codierung:bilder:paletten:start)
- [SVG-Grafiken](https://info-bw.de/faecher:informatik:oberstufe:codierung:bilder:sgv:start)

## **Material**

[04-bilder.odp](https://info-bw.de/_media/faecher:informatik:oberstufe:codierung:bilder:04-bilder.odp) 2.0 MiB 23.11.2023 07:43 [04-bilder.pdf](https://info-bw.de/_media/faecher:informatik:oberstufe:codierung:bilder:04-bilder.pdf) 773.6 KiB 23.11.2023 07:43 [auswahl\\_275.png](https://info-bw.de/_media/faecher:informatik:oberstufe:codierung:bilder:auswahl_275.png) 86.5 KiB 21.09.2022 17:57

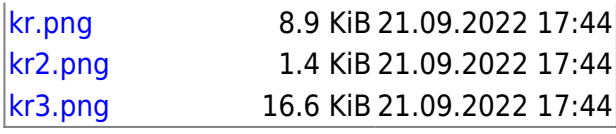

Dieser Wiki-Bereich (Codierung von Bildern) steht unter einer CC-BY-SA Lizenz und basiert auf Material von Helfrich/Koch.

From: <https://info-bw.de/> -

Permanent link: **<https://info-bw.de/faecher:informatik:oberstufe:codierung:bilder:start>**

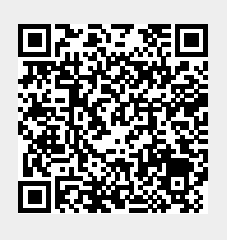

Last update: **26.10.2023 14:07**